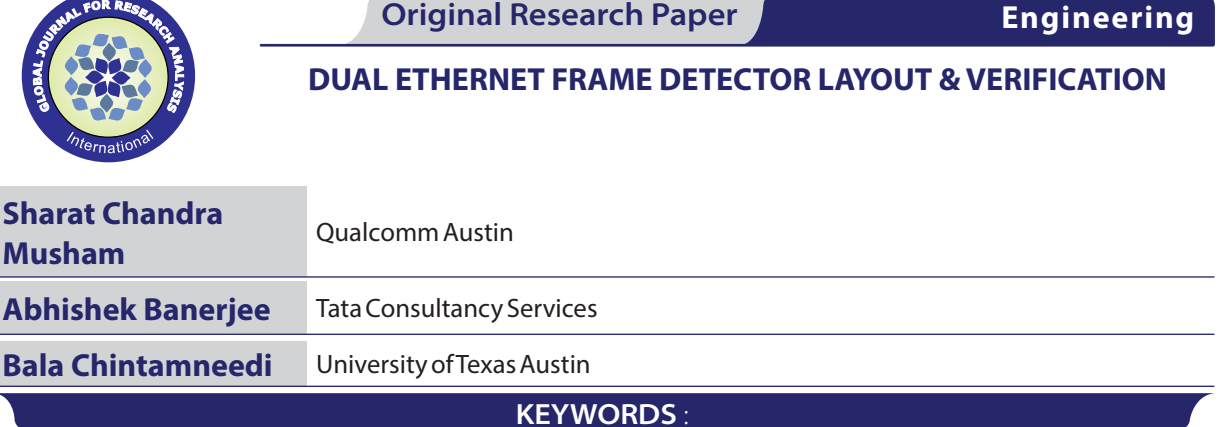

# **Introduction**

The purpose of the project is to place the cells and route in order to implement the Ethernet Frame detector developed for project 3. To achieve the over 100 cell requirement, we implemented Dual Ethernet Frame Detector (DEFD). The idea is to design and implement a circuit which has practical significance and yet simple to design and implement so that the focus will be more on learning the tools. Finally Pathmill was used to find out the worst delays from inputs to outputs.

# **1. Functionality of Ethernet Frame Detector**

The Ethernet Frame detector is often found in Ethernet Switches and it not common to find a 24 port Ethernet switch. We developed a Dual Ethernet Frame Detector, which detects the starting of Ethernet frames from two different Ethernet ports, Fig 1 shows the symbolic view of the cell. Each detector has one input and one output apart from the clock and reset inputs to conquer the FSM modeling.

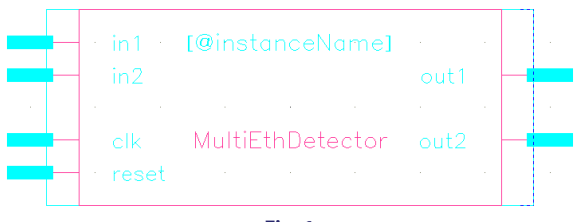

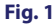

The detector applies FSM to the input bits on the frame and detects the patthern AA AA AA AA AA AA AA AB, which is the Pre-amble of the Ethernet frame. The ouput is raised to high when the input follows the above mentioned sequence and the output is zero in all other cases. The sequence detector is modeled as FSM because it needs to remember the state of the machine to influence the output at any given time. The output is used for the rest of the circuit as a trigger. There should be additional logic to receive the packet calculate the CRC and verify the CRC as part of the packet. Out interest is to focus on the detector.

# **2. Input vs Outputs**

There are two inputs in1 and in2 apart from clk and reset as mentioned in Fig 1. out1 represents the output for in1 and out2 represents the output for in2. The Ethernet frames are fed to in1 and in2 in parallel. The following is the schematics of the logic circuit.

### **3. Trade-offs**

The circuit we implemented is not the best possible logic circuit or the circuit with minimal logic. Synopsys was used to synthesize the cells and was relied upon. No effort was made to apply any more optimizations. We also didn't pay much attention to power consumption. The performance of individual cells designed as part of project 5 has a direct effect on the DEFD cell. We minimized the D flip-flop to height of 4.75 microns and applied the same height to all the cells. The following is the report from Synopsys about the cell count and power consumption.

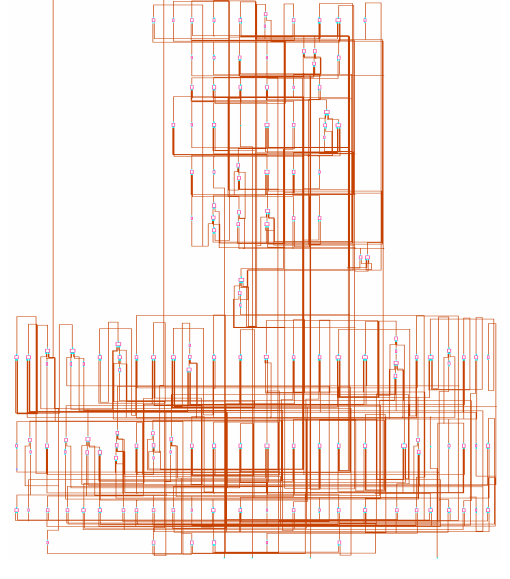

**Fig. 2**

### **4.1 Cell count report from Synopsys**

\*\*\*\*\*\*\*\*\*\*\*\*\*\*\*\*\*\*\*\*\*\*\*\*\*\*\*\*\*\*\*\*\*\*\*\*\*\*\*\* Report : cell Design : MultiEthDetector Version: V-2003.12 Date : Fri Nov 25 03:40:13 2005 \*\*\*\*\*\*\*\*\*\*\*\*\*\*\*\*\*\*\*\*\*\*\*\*\*\*\*\*\*\*\*\*\*\*\*\*\*\*\*\*

Attributes:

- b black box (unknown)
- h hierarchical
- n noncombinational
- r removable
- u contains unmapped logic

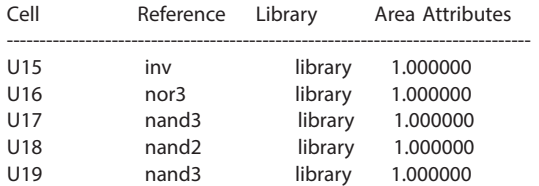

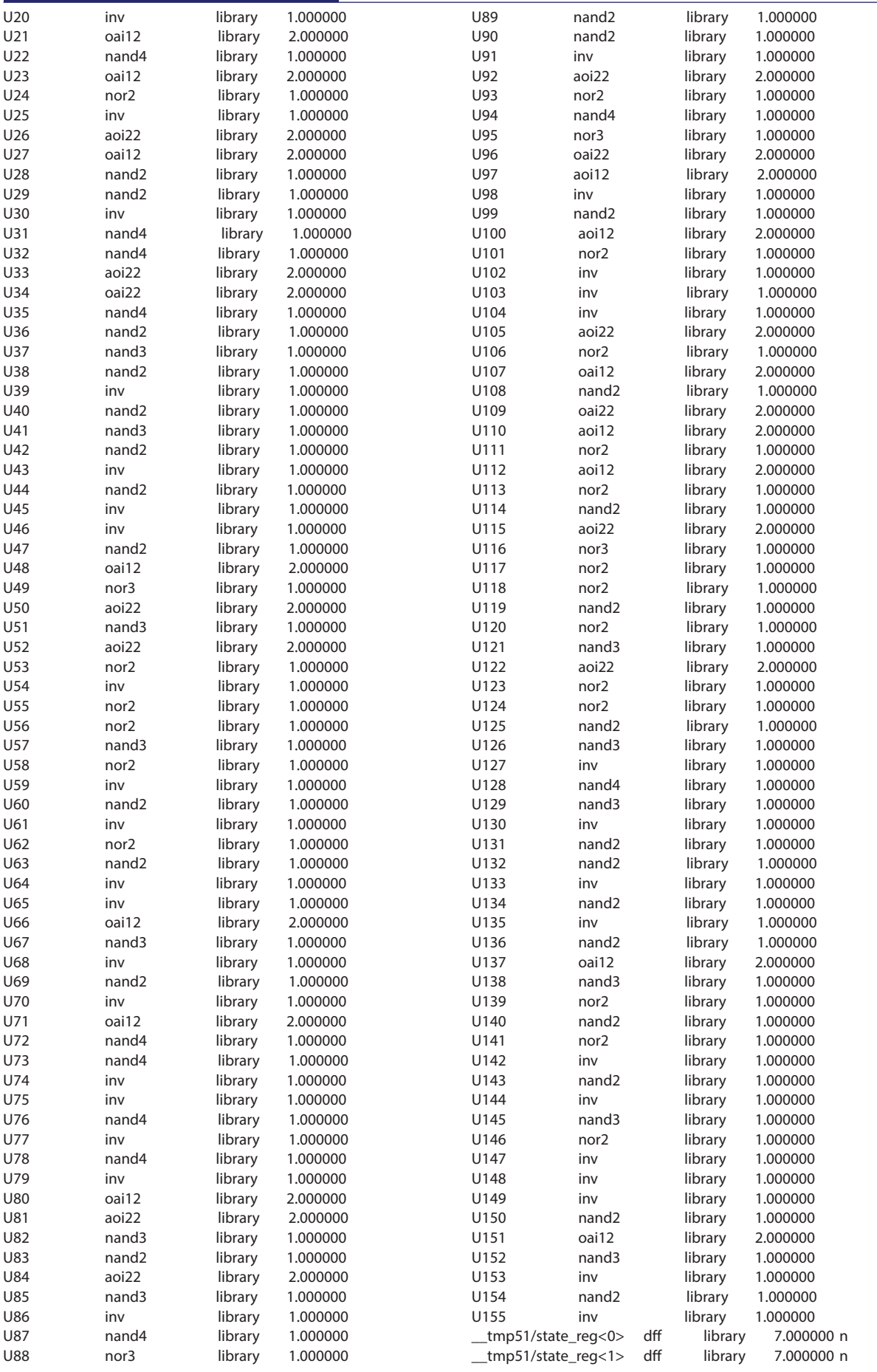

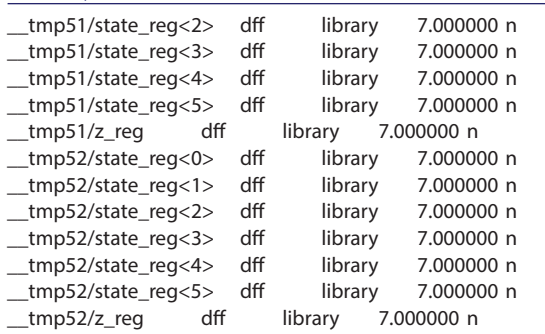

-------------------------------------------------------------------------------- Total 155 cells 266.000000

#### **4.1 Area report from Synopsys** \*\*\*\*\*\*\*\*\*\*\*\*\*\*\*\*\*\*\*\*\*\*\*\*\*\*\*\*\*\*\*\*\*\*\*\*\*\*\*\*

Report : area Design : MultiEthDetector Version: V-2003.12 Date : Fri Nov 25 03:41:28 2005 \*\*\*\*\*\*\*\*\*\*\*\*\*\*\*\*\*\*\*\*\*\*\*\*\*\*\*\*\*\*\*\*\*\*\*\*\*\*\*\*

#### Library(s) Used:

library (File: /home/002/s/sc/scm042000/cad/synopsys/library.db)

Number of ports: 6 Number of nets: 159 Number of cells: 155 Number of references: 11

Combinational area: 168.000000 Noncombinational area: 98.000000 Net Interconnect area: undefined (No wire load specified)

Total cell area: 266.000000 Total area: undefined

#### **4.2 Power report from Synopsys**

\*\*\*\*\*\*\*\*\*\*\*\*\*\*\*\*\*\*\*\*\*\*\*\*\*\*\*\*\*\*\*\*\*\*\*\*\*\*\*\*

Report : power -analysis\_effort low Design : MultiEthDetector Version: V-2003.12 Date : Fri Nov 25 03:42:07 2005 \*\*\*\*\*\*\*\*\*\*\*\*\*\*\*\*\*\*\*\*\*\*\*\*\*\*\*\*\*\*\*\*\*\*\*\*\*\*\*\*

Library(s) Used: library (File: /home/002/s/sc/scm042000/cad/synopsys/library.db)

Warning: The library cells used by your design are not characterized for internal power. (PWR-26)

Operating Conditions: Wire Load Model Mode: top

Global Operating Voltage = 5 Power-specific unit information: Voltage Units = 1V Capacitance Units = 1.000000pf Time Units = 1ns Dynamic Power Units = 1mW (derived from V,C,T units) Leakage Power Units = Unitless Cell Internal Power = 0.0000 mW (0%) Net Switching Power = 598.1239 mW (100%) --------- Total Dynamic Power = 598.1239 mW (100%)

#### Volume : 3 | Issue : 11 | November 2014 • ISSN No 2277 - 8179 IF : 4.547 | IC Value 80.26 VOLUME-6, ISSUE-7, JULY-2017 • ISSN No 2277 - 8160

Cell Leakage Power = 0.0000

#### **4. Simulation on Model-sim**

The synthesized verilog file obtained from Synopsys is tested using ModelSim. The following are the waveforms indicating inputs, outputs and the FSM states. The verilog code is added in Appendix B.

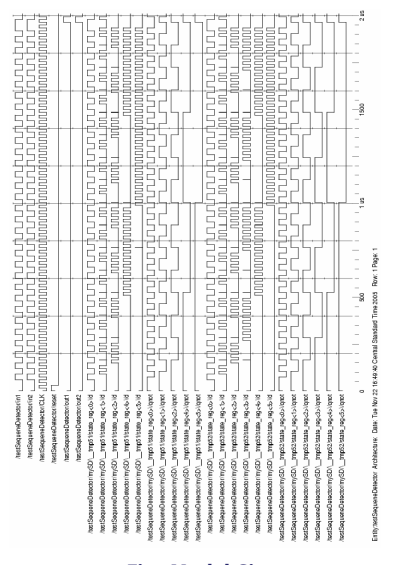

**Fig. Model-Sim output**

### **5. Routing using Encounter**

Using Encounter was straight forward. We had to develop .def and .asc files from Cadence and feed these files to Encounter along with synthesized verilog file. We used the tool to add ring and add strips and finally obtained a .def file which consists of the routing information.

We imported the .def file to Cadence, which caused a lot of DRC errors.

#### **6. DRC and LVS reports**

There were may DRC errors in the DEFD cell generated by Encounter. The significant errors are NW spacing and M3 off grid errors. These errors were cleared patiently and ran LVS. The LVS matched schematic with the extracted view perfectly. The reports from Cadence indicating DRC completion and LVS match are given below

### **7.1 DEFD cell view**

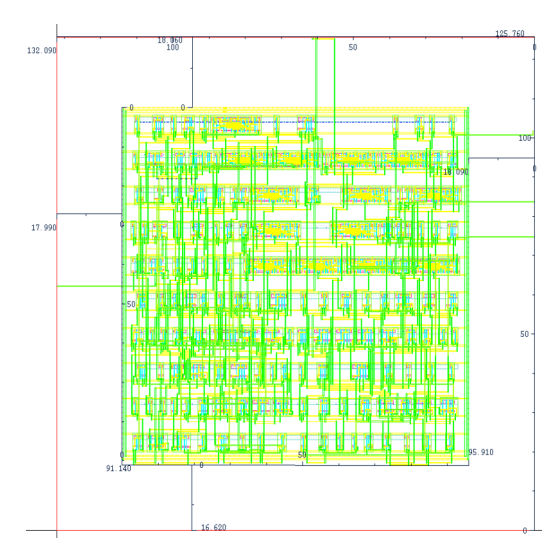

# VOLUME-6, ISSUE-7, JULY-2017 • ISSN No 2277 - 8160 er 2014 er 2014 broad als not many states in the state in the states of the states of the states of the states of the states of the states of the states of the states of t

#### **7.2 DRC report**

\o executing: rx\_strad\_di = geomStraddle(rx di) \o rx\_in\_di = geomInside(rx di)

\o executing: err381b = geomAndNot(geomSize(di -0.34) rx\_di)

\o executing: drc(di rx (enc < 0.1) "GR381: RX within DI >= 0.100 um.") \o executing: saveDerived(rx\_strad\_di "GR381: RX straddling DI found!")

\o executing: saveDerived(err381b "GR381b: RX within DI <= 0.340 um.")

\o executing: nwc\_encl = geomAndNot(geomHoles(nwcont) nwcont)

\o executing: die\_x031 = geomSize(geomGetEdge(di over bkgnd) 0.31)

\o executing: err382 = geomOutside(die\_x031 nwcont)

\o executing: err382rng = geomAndNot(di nwc\_encl)

\o executing: saveDerived(err382 "GR382b: RX(NWcont) to DI space  $= 0.300$  um."

\o executing: saveDerived(err382rng "GR382b: DI not within an RX(NWcont) hole found!")

\o executing: err383 = geomAndNot(di geomEnclose(di rx))

\o executing: saveDerived(err383 "GR383: DI not enclosing an RX shape found!")

\o executing: err384a = geomButtOrOver(di dg)

\o executing: err384b = geomButtOrOver(di pc)

\o executing: err384c = geomButtOrOver(di op)

\o executing: saveDerived(err384a "GR384: DI touching DG found!.") \o executing: saveDerived(err384b "GR384: DI touching PC found!.") \o executing: saveDerived(err384c "GR384: DI touching OP found!.") \o executing: drc(rx\_in\_di (width < 1.4) "GR385: RX width ( when RX is within  $DI$ )  $>= 1.4$  um.")

\o executing: err387 = geomAndNot(rx\_in\_di nw)

\o executing: nw\_in\_error = geomAndNot(geomSize(nw\_touch\_di 1.0) geomButtOrOver(geomSize(nw\_touch\_...

\o executing: err387b = geomAndNot(nw\_in\_error nw\_touch\_di) \o executing: saveDerived(err387 "GR387: (RX within DI) must be within NW ")

\o executing: saveDerived(err387b "GR387b: This (NW touching DI ) to RX substrate contact max spac...

\o executing: nwc\_di = geomAnd(nwcont nw\_di)

\o executing: drc(nwc\_di bp (sep < 0.12) "GR388: (RX(NWcont) over NW(touching DI)) to BP space >= ...

\o executing: nwdi\_x100 = geomSize(nw\_di 1.0)

\o executing: sxc\_over\_nwdix = geomAnd(sxcont nwdi\_x100)

\o executing: drc(bp sxc\_over\_nwdix (enc < 0.12) "GR389: (RX(sxcont) over (NW(touch DI) +1.0)) wit...

\o executing: esd\_diffusions = geomButtOrOver(rx esdummy) \o executing: drc(esd\_diffusions ca (enc < 0.14) "GRESD14f: CA within (RX touching ESDUMMY) >= 0.1...

\o executing: opesdummy = geomAnd(op geomOr(esd\_cdm esdummy))

\o executing: esd26\_opx = geomSize(opesdummy 0.25)

\o executing: erresd20 = geomOutside(geomSize(opesdummy 0.25) pc)

\o executing: drc(opesdummy pc (sep < 0.24) "GRESD20: (OP under (ESDUMMY or ESD\_CDM)) to PC space ...

\o executing: saveDerived(erresd20 "GRESD20: (OP under (ESDUMMY or ESD\_CDM)) to PC space == 0.24 u...

\o executing: erresd21bp = geomButtOrOver(opesdummy bp)

\o executing: erresd21nw = geomButtOrOver(opesdummy nw)

\o executing: saveDerived(erresd21bp "GRESD21: (OP under (ESDUMMY or ESD\_CDM)) cannot touch BP.")

\o executing: saveDerived(erresd21nw "GRESD21: (OP under (ESDUMMY or ESD\_CDM)) cannot touch NW.")

\o executing: erresd22 = geomOutside(opesdummy rx)

\o executing: erresd22x = geomOverlap(geomAnd(rx opesdummy) geomAnd(geomSize(geomAndNot(rx opesdum...

\o executing: saveDerived(erresd22 "GRESD22: (OP under (ESDUMMY or ESD\_CDM)) must touch RX.")

\o executing: saveDerived(erresd22x "GRESD22: (OP under (ESDUMMY or ESD\_CDM)) must divide RX into ...

\o executing: esd\_drain geomSize(geomSize(geomButtOrOver(opesdummy rx) -0.22) 0.22) \o executing: esd\_source

geomAndNot(geomButtOrOver(opesdummy rx) esd\_drain) \o executing: drc(esd\_source (width < 0.44) "GRESD23: (OP under (ESDUMMY or ESD\_CDM)) width (sourc...

\o executing: esd\_drain\_dg = geomAnd(esd\_drain dg)

\o executing: drc(esd\_drain (width < 3.0) "GRESD24: (OP under (ESDUMMY or ESD\_CDM)) width (drain) ...

\o executing: drc(esd\_drain\_dg (width < 5.0) "GRESD24: (OP under (ESDUMMY or ESD\_CDM)) width (drai...

\o executing: esd\_pc = geomAnd(pc geomButtOrOver(rx opesdummy))

\o executing: esd\_edges geomAnd(geomSize(geomGetEdge(geomSize(esd\_pc 0.24) butting op) 0.005) rx)

\o executing: erresd25 = geomEnclose(geomSize(esd\_pc 0.25) esd\_edges (keep < 2))

\o erresd25x = geomEnclose(geomSize(esd\_pc 0.25) esd\_edges (keep > 2))

\o executing: erresd25d = geomOverlap(geomSize(esd\_pc 0.25) esd\_drain (keep > 1))

\o executing: erresd25s = geomOverlap(geomSize(esd\_pc 0.25) esd\_source (keep > 1))

\o executing: saveDerived(erresd25 "GRESD25: (ESD gate x0.24um) must touch two (OP under (ESDUMMY ...

\o executing: saveDerived(erresd25x "GRESD25: (ESD gate x0.24um) can only touch two OP under (ESDU...

\o executing: saveDerived(erresd25d "GRESD25: (ESD gate x0.24um) must touch one drain (OP width > ...

\o executing: saveDerived(erresd25s "GRESD25: (ESD gate x0.24um) must touch one source (OP width =...

\o executing: erresd26 = geomOutside(esd26\_opx esd\_pc)

\o executing: erresd26x = geomOverlap(esd26\_opx esd\_pc (keep > 1))

\o executing: saveDerived(erresd26 "GRESD26: ((OP under (ESDUMMY or ESD\_CDM)) x0.30um) not touchin...

\o executing: saveDerived(erresd26x "GRESD26: ((OP under (ESDUMMY or ESD\_CDM)) x0.30um) can only t...

\o executing: errpn001\_ma = geomStraddle(ma logobnd)

\o executing: errpn001\_bf = geomStraddle(bf logobnd)

\o executing: errpn001\_bfmoat = geomStraddle(bfmoat logobnd)

\o executing: errpn001\_bh = geomStraddle(bh logobnd) \o executing: errpn001\_bn = geomStraddle(bn logobnd)

- \o executing: errpn001\_bp = geomStraddle(bp logobnd)
- \o executing: errpn001\_ca = geomStraddle(ca logobnd)

\o executing: errpn001\_cabar = geomStraddle(cabar logobnd)

\o executing: errpn001\_de = geomStraddle(de logobnd)

\o executing: errpn001\_df = geomStraddle(df logobnd)

\o executing: errpn001\_dg = geomStraddle(dg logobnd)

\o executing: errpn001\_dv = geomStraddle(dv logobnd)

\o executing: errpn001\_ly = geomStraddle(ly logobnd)

\o executing: errpn001\_m1 = geomStraddle(m1 logobnd)

\o executing: errpn001\_m1chexl = geomStraddle(m1chexl logobnd)

\o executing: errpn001\_m2 = geomStraddle(m2 logobnd) \o executing: errpn001\_m2chexl = geomStraddle(m2chexl logobnd)

\o executing: errpn001\_m3 = geomStraddle(m3 logobnd)

\o executing: errpn001\_m3chexl = geomStraddle(m3chexl logobnd)

\o executing: errpn001\_m4 = geomStraddle(m4 logobnd) \o executing: errpn001\_m4chexl = geomStraddle(m4chexl logobnd)

\o executing: errpn001\_m5 = geomStraddle(m5 logobnd) \o executing: errpn001\_m5chexl = geomStraddle(m5chexl logobnd)

\o executing: errpn001\_m6 = geomStraddle(m6 logobnd) \o executing: errpn001\_m6chexl = geomStraddle(m6chexl logobnd)

\o executing: errpn001\_mq = geomStraddle(mq logobnd) \o executing: errpn001\_mqchexl = geomStraddle(mqchexl logobnd) \o executing: errpn001\_mg = geomStraddle(mg logobnd) \o executing: errpn001\_mgchexl = geomStraddle(mgchexl logobnd) \o executing: errpn001\_nr = geomStraddle(nr logobnd) \o executing: errpn001\_nv = geomStraddle(nv logobnd) \o executing: errpn001\_pv = geomStraddle(pv logobnd) \o executing: errpn001\_nw = geomStraddle(nw logobnd) \o executing: errpn001\_nwasp = geomStraddle(nwasp logobnd) \o executing: errpn001\_op = geomStraddle(op logobnd) \o executing: errpn001\_pc = geomStraddle(pc logobnd) \o executing: errpn001\_pcing = geomStraddle(pcing logobnd) \o executing: errpn001\_pd = geomStraddle(pd logobnd) \o executing: errpn001\_ph = geomStraddle(ph logobnd) \o executing: errpn001\_pi = geomStraddle(pi logobnd) \o executing: errpn001\_rr = geomStraddle(rr logobnd) \o executing: errpn001\_rx = geomStraddle(rx logobnd) \o executing: errpn001\_lv = geomStraddle(lv logobnd) \o executing: errpn001\_var = geomStraddle(var logobnd) \o executing: errpn001\_v1 = geomStraddle(v1 logobnd) \o executing: errpn001\_v1bar = geomStraddle(v1bar logobnd) \o executing: errpn001\_v2 = geomStraddle(v2 logobnd) \o executing: errpn001\_v2bar = geomStraddle(v2bar logobnd) \o executing: errpn001\_v3 = geomStraddle(v3 logobnd) \o executing: errpn001\_v3bar = geomStraddle(v3bar logobnd) \o executing: errpn001\_v4 = geomStraddle(v4 logobnd) \o executing: errpn001\_v4bar = geomStraddle(v4bar logobnd) \o executing: errpn001\_v5 = geomStraddle(v5 logobnd) \o executing: errpn001\_v5bar = geomStraddle(v5bar logobnd) \o executing: errpn001\_vl = geomStraddle(vl logobnd) \o executing: errpn001\_vlbar = geomStraddle(vlbar logobnd) \o executing: errpn001\_vq = geomStraddle(vq logobnd) \o executing: errpn001\_vqbar = geomStraddle(vqbar logobnd) \o executing: errpn001\_vg = geomStraddle(vg logobnd) \o executing: errpn001\_vgbar = geomStraddle(vgbar logobnd) \o executing: errpn001\_f1 = geomStraddle(f1 logobnd) \o executing: errpn001\_f1bar = geomStraddle(f1bar logobnd) \o executing: errpn001\_ft = geomStraddle(ft logobnd) \o executing: errpn001\_ftbar = geomStraddle(ftbar logobnd) \o executing: errpn001\_fy = geomStraddle(fy logobnd) \o executing: errpn001\_fybar = geomStraddle(fybar logobnd) \o executing: errpn001\_zerovt = geomStraddle(zerovt logobnd) \o executing: saveDerived(errpn001\_ma "GRPN001: Shape straddling LOGOBND found! (MA)") \o executing: saveDerived(errpn001\_bf "GRPN001: Shape straddling LOGOBND found! (BF)") \o executing: saveDerived(errpn001\_bfmoat "GRPN001: Shape straddling LOGOBND found! (BFMOAT)") \o executing: saveDerived(errpn001\_zerovt "GRPN001: Shape straddling LOGOBND found! (ZEROVT)") \o executing: saveDerived(errpn001\_bh "GRPN001: Shape straddling LOGOBND found! (BH)") \o executing: saveDerived(errpn001\_bn "GRPN001: Shape straddling LOGOBND found! (BN)") \o executing: saveDerived(errpn001\_bp "GRPN001: Shape straddling LOGOBND found! (BP)") \o executing: saveDerived(errpn001\_ca "GRPN001: Shape straddling LOGOBND found! (CA)") \o executing: saveDerived(errpn001\_cabar "GRPN001: Shape straddling LOGOBND found! (CABAR)") \o executing: saveDerived(errpn001\_de "GRPN001: Shape straddling LOGOBND found! (DE)") \o executing: saveDerived(errpn001\_df "GRPN001: Shape straddling LOGOBND found! (DF)") \o executing: saveDerived(errpn001\_dg "GRPN001: Shape straddling LOGOBND found! (DG)")

\o executing: saveDerived(errpn001\_dv "GRPN001: Shape

straddling LOGOBND found! (DV)") \o executing: saveDerived(errpn001\_ly "GRPN001: Shape straddling LOGOBND found! (LY)")

\o executing: saveDerived(errpn001\_m1 "GRPN001: Shape straddling LOGOBND found! (M1)")

\o executing: saveDerived(errpn001\_m1chexl "GRPN001: Shape straddling LOGOBND found! (M1CHEXCL)")

\o executing: saveDerived(errpn001\_m2 "GRPN001: Shape straddling LOGOBND found! (M2)")

\o executing: saveDerived(errpn001\_m2chexl "GRPN001: Shape straddling LOGOBND found! (M2CHEXCL)")

\o executing: saveDerived(errpn001\_m3 "GRPN001: Shape straddling LOGOBND found! (M3)")

\o executing: saveDerived(errpn001\_m3chexl "GRPN001: Shape straddling LOGOBND found! (M3CHEXCL)")

\o executing: saveDerived(errpn001\_m4 "GRPN001: Shape straddling LOGOBND found! (M4)")

\o executing: saveDerived(errpn001\_m4chexl "GRPN001: Shape straddling LOGOBND found! (M4CHEXCL)")

\o executing: saveDerived(errpn001\_m5 "GRPN001: Shape straddling LOGOBND found! (M5)")

\o executing: saveDerived(errpn001\_m5chexl "GRPN001: Shape straddling LOGOBND found! (M5CHEXCL)")

\o executing: saveDerived(errpn001\_m6 "GRPN001: Shape straddling LOGOBND found! (M6)")

\o executing: saveDerived(errpn001\_m6chexl "GRPN001: Shape straddling LOGOBND found! (M6CHEXCL)")

\o executing: saveDerived(errpn001\_mq "GRPN001: Shape straddling LOGOBND found! (MQ)")

\o executing: saveDerived(errpn001\_mqchexl "GRPN001: Shape straddling LOGOBND found! (MQCHEXCL)")

\o executing: saveDerived(errpn001\_mg "GRPN001: Shape straddling LOGOBND found! (MG)")

\o executing: saveDerived(errpn001\_mgchexl "GRPN001: Shape straddling LOGOBND found! (MGCHEXCL)")

\o executing: saveDerived(errpn001\_nr "GRPN001: Shape straddling LOGOBND found! (NR)")

\o executing: saveDerived(errpn001\_nv "GRPN001: Shape straddling LOGOBND found! (NV)")

\o executing: saveDerived(errpn001\_pv "GRPN001: Shape straddling LOGOBND found! (PV)")

\o executing: saveDerived(errpn001\_nw "GRPN001: Shape straddling LOGOBND found! (NW)")

\o executing: saveDerived(errpn001\_nwasp "GRPN001: Shape straddling LOGOBND found! (NWASP)")

\o executing: saveDerived(errpn001\_op "GRPN001: Shape straddling LOGOBND found! (OP)")

\o executing: saveDerived(errpn001\_pc "GRPN001: Shape straddling LOGOBND found! (PC)")

\o executing: saveDerived(errpn001\_pcing "GRPN001: Shape straddling LOGOBND found! (PCING)")

\o executing: saveDerived(errpn001\_pd "GRPN001: Shape straddling LOGOBND found! (PD)")

\o executing: saveDerived(errpn001\_ph "GRPN001: Shape straddling LOGOBND found! (PH)")

\o executing: saveDerived(errpn001\_pi "GRPN001: Shape straddling LOGOBND found! (PI)")

\o executing: saveDerived(errpn001\_rr "GRPN001: Shape straddling LOGOBND found! (RR)")

\o executing: saveDerived(errpn001\_rx "GRPN001: Shape straddling LOGOBND found! (RX)")

\o executing: saveDerived(errpn001\_lv "GRPN001: Shape straddling LOGOBND found! (LV)")

\o executing: saveDerived(errpn001\_var "GRPN001: Shape straddling LOGOBND found! (VAR)")

\o executing: saveDerived(errpn001\_v1 "GRPN001: Shape straddling LOGOBND found! (V1)")

\o executing: saveDerived(errpn001\_v1bar "GRPN001: Shape straddling LOGOBND found! (V1BAR)")

\o executing: saveDerived(errpn001\_v2 "GRPN001: Shape

## VOLUME-6, ISSUE-7, JULY-2017 • ISSN No 2277 - 8160 er 2014 er 2014 broad als de la constant de la constant de l

straddling LOGOBND found! (V2)") \o executing: saveDerived(errpn001\_v2bar "GRPN001: Shape straddling LOGOBND found! (V2BAR)") \o executing: saveDerived(errpn001\_v3 "GRPN001: Shape straddling LOGOBND found! (V3)") \o executing: saveDerived(errpn001\_v3bar "GRPN001: Shape straddling LOGOBND found! (V3BAR)") \o executing: saveDerived(errpn001\_v4 "GRPN001: Shape straddling LOGOBND found! (V4)") \o executing: saveDerived(errpn001\_v4bar "GRPN001: Shape straddling LOGOBND found! (V4BAR)") \o executing: saveDerived(errpn001\_v5 "GRPN001: Shape straddling LOGOBND found! (V5)") \o executing: saveDerived(errpn001\_v5bar "GRPN001: Shape straddling LOGOBND found! (V5BAR)") \o executing: saveDerived(errpn001\_vl "GRPN001: Shape straddling LOGOBND found! (VL)") \o executing: saveDerived(errpn001\_vlbar "GRPN001: Shape straddling LOGOBND found! (VLBAR)") \o executing: saveDerived(errpn001\_vq "GRPN001: Shape straddling LOGOBND found! (VQW)") \o executing: saveDerived(errpn001\_vqbar "GRPN001: Shape straddling LOGOBND found! (VQBAR)") \o executing: saveDerived(errpn001\_vg "GRPN001: Shape straddling LOGOBND found! (VG)") \o executing: saveDerived(errpn001\_vgbar "GRPN001: Shape straddling LOGOBND found! (VGBAR)") \o executing: saveDerived(errpn001\_f1 "GRPN001: Shape straddling LOGOBND found! (F1)") \o executing: saveDerived(errpn001\_f1bar "GRPN001: Shape straddling LOGOBND found! (F1BAR)") \o executing: saveDerived(errpn001\_ft "GRPN001: Shape straddling LOGOBND found! (FT)") \o executing: saveDerived(errpn001\_ftbar "GRPN001: Shape straddling LOGOBND found! (FTBAR)") \o executing: saveDerived(errpn001\_fy "GRPN001: Shape straddling LOGOBND found! (FY)") \o executing: saveDerived(errpn001\_fybar "GRPN001: Shape straddling LOGOBND found! (FY)") \o executing: errpn101 = geomInside(logobnd geomSize(chipedge -50.01)) \o executing: saveDerived(errpn101 "GRPN101: LOGOBND must be within CHIPEDGE (maximum) < 50.0 um.") \o executing: ca\_logo = geomAnd(ca\_all logobnd) \o executing: drc(ca\_logo (sep < 0.28) "GRPN553: CA to CA space (logo) >= 0.280 um.") \o executing: m1\_logo = geomAnd(m1 logobnd) \o executing: drc(m1\_logo (sep < 0.28) "GRPN502: M1 to M1 space (logo) >= 0.280 um.")  $\sigma$  drc(m1\_logo (notch < 0.28) "GRPN502: M1 to M1 notch (logo) >= 0.280 um.") \o executing: v1\_all = geomOr(v1 v1bar) \o executing: v2\_all = geomOr(v2 v2bar) \o executing: v3\_all = geomOr(v3 v3bar) \o executing: v4\_all = geomOr(v4 v4bar)  $\sqrt{6}$  v5\_all = geomOr(v4 v4bar) \o executing: v1\_logo = geomAnd(v1\_all logobnd) \o executing: v2\_logo = geomAnd(v2\_all logobnd) \o executing: v3\_logo = geomAnd(v3\_all logobnd) \o executing: v4\_logo = geomAnd(v4\_all logobnd) \o executing: v5\_logo = geomAnd(v5\_all logobnd) \o executing: drc(v1\_logo (sep < 0.28) "GRPN553: V1 to V1 space (logo) >= 0.280 um.") \o executing: drc(v2\_logo (sep < 0.28) "GRPN553: V2 to V2 space (logo) >= 0.280 um.") \o executing: drc(v3\_logo (sep < 0.28) "GRPN553: V3 to V3 space  $(logo)$   $>= 0.280$  um.") \o executing: drc(v4\_logo (sep < 0.28) "GRPN553: V4 to V4 space  $(logo)$   $>= 0.280$  um.") (logo) >= 0.280 um.")  $\lambda$ \r t \r t \r t

\o executing: m2\_logo = geomAnd(m2 logobnd) \o executing: m3\_logo = geomAnd(m3 logobnd) \o executing: m4\_logo = geomAnd(m4 logobnd) \o executing: m5\_logo = geomAnd(m5 logobnd) \o executing: m6\_logo = geomAnd(m6 logobnd) \o executing: drc(m2\_logo (sep < 0.28) "GRPN602: M2 to M2 space (logo) >= 0.280 um.") \o drc(m2\_logo (notch < 0.28) "GRPN602: M2 to M2 notch (logo) >= 0.280 um.") \o executing: drc(m3\_logo (sep < 0.28) "GRPN602: M3 to M3 space (logo) >= 0.280 um.") \o drc(m3\_logo (notch < 0.28) "GRPN602: M3 to M3 notch (logo) >= 0.280 um.") \o executing: drc(m4\_logo (sep < 0.28) "GRPN602: M4 to M4 space (logo) >= 0.280 um.") \o drc(m4\_logo (notch < 0.28) "GRPN602: M4 to M4 notch  $(logo)$  >= 0.280 um.") \o executing: drc(m5\_logo (sep < 0.28) "GRPN602: M5 to M5 space (logo) >= 0.280 um.") \o drc(m5\_logo (notch < 0.28) "GRPN602: M5 to M5 notch (logo) >= 0.280 um.") \o executing: drc(m6\_logo (sep < 0.28) "GRPN602: M6 to M6 space  $(logo)$   $>= 0.280$  um.") \o drc(m6\_logo (notch < 0.28) "GRPN602: M6 to M6 notch (logo) >= 0.280 um.") \o executing: errpn907\_dv = geomAnd(dv logobnd) \o executing: errpn907\_tv = geomAnd(tv logobnd) \o executing: errpn907\_fv = geomAnd(fv logobnd) \o executing: errpn907\_tvdummy = geomAnd(tvdummy logobnd) \o executing: saveDerived(errpn907\_dv "GRPN907: DV over LOGOBND found!") \o executing: saveDerived(errpn907\_tv "GRPN907: TV over LOGOBND found!") \o executing: saveDerived(errpn907\_fv "GRPN907: FV over LOGOBND found!") \o executing: saveDerived(errpn907\_tvdummy "GRPN907: TVDUMMY over LOGOBND found!") \o DRC started.......Sat Nov 26 13:54:54 2005 \o completed ....Sat Nov 26 13:56:53 2005  $\o$  CPU TIME = 00:01:07 TOTAL TIME = 00:01:59<br> $\o$  \*\*\*\*\*\*\*\*\* Summary of rule violations for Summary of rule violations for cell "MyVerilogCell layout" \*\*\*\*\*\*\*\*\* \o Total errors found: 0 \a hiResizeWindow(window(1) list(278:0 1003:933)) \a hiResizeWindow(window(1) list(278:218 1009:933)) **7.3 LVS Report** @(#)\$CDS: LVS.exe version 5.0.0 08/24/2005 19:50 (cds12107) \$ Command line: /home/cad/cadence\_new/ic/5.0.33/tools/dfII/bin/32bit/LVS.exe dir /home/002/s/sc/scm042000/cad/cadence/LVS -l -s -t

/home/002/s/sc/scm042000/cad/cadence/LVS/layout /home/002/s/sc/scm042000/cad/cadence/LVS/schematic

Like matching is enabled.

Net swapping is enabled.

Using terminal names as correspondence points.

Net-list summary for

/home/002/s/sc/scm042000/cad/cadence/LVS/layout/netlist count

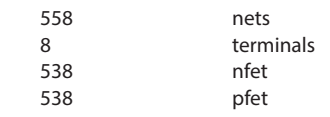

 $\lozenge$  executing: drc(v5 logo (sep < 0.28) "GRPN553: V5 to V5 space

## Net-list summary for

/home/002/s/sc/scm042000/cad/cadence/LVS/schematic/netlist count

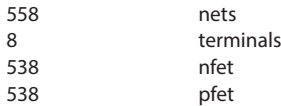

Terminal correspondence points

N504 N112 clk<br>N414 N1 gnd! N414 N1 N182 N109 in1 N77 N120 in2 N179 N52 out1 N207 N88 out2 N348 N99 reset N1 N0 vdd!

Devices in the netlist but not in the rules: pcapacitor

Devices in the rules but not in the netlist:

subc lvsres dgnfet dgnfetm dgnfet\_rf dgnfet\_rfm dgnfettw dgnfettwm

dgnfettw\_rf dgnfettw\_rfm dgpfet dgpfetm dgpfet\_rf dgpfet\_rfm lpnfet

lpnfetm lpnfet\_rf lpnfet\_rfm lppfet lppfetm lppfet\_rf lppfet\_rfm nfetm

nfet33 nfet33m nfet33 rf nfet33 rfm nfet rf nfet rfm nfettw nfettwm

nfettw\_rf nfettw\_rfm pfetm pfet33 pfet33m pfet33\_rf pfet33\_rfm pfet\_rf

pfet\_rfm zvtdgnfet zvtdgnfetm zvtdgnfet\_rf zvtdgnfet\_rfm zvtnfet zvtnfetm zvtnfet\_rf zvtnfet\_rfm dgncap dgncapm ncap ncapm ind indm

indp indpm inds indsm indline indlinem havar havarm esdvpnp esdvpnpm

dualmimcap dualmimcapm lmmimcap lmmimcapm mimcap mimcapm vpp vppm

l1res l1resm opndres opndresm opppcres opppcresm oprrpres oprrpresm

sblkndres sblkndresm bondpad bondpadm coupledcpw coupledcpwm

coupledwires coupledwiresm singlecpw singlecpwm singlewire singlewirem

esdndsx esdndsxm dipdnw dipdnwm efuse efusem

The net-lists match logically but have mismatched parameters.

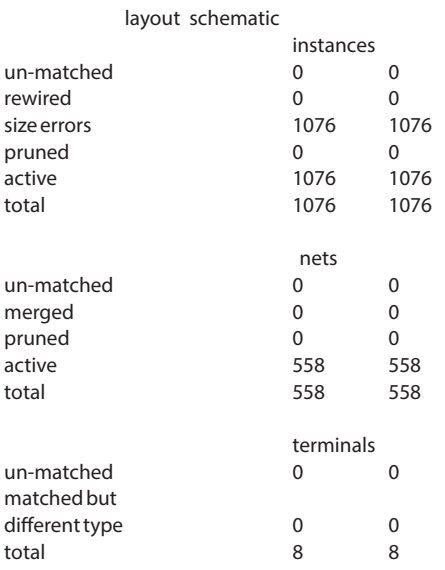

IF : 4.547 | IC Value 80.26 **The Super 2014 CONTEMPLE 2017 • ISSN No 227** VOLUME-6, ISSUE-7, JULY-2017 • ISSN No 227

Probe files from /home/002/s/sc/scm042000/cad/cadence/LVS/schematic

devbad.out: netbad.out: mergenet.out: termbad.out: prunenet.out: prunedev.out: audit.out:

The no. of lines exceeded than specified by the variable lvsLimitLinesInOutFile.

To see the complete information please see the file: /home/002/s/sc/scm042000/cad/cadence/LVS/schematic/audit.ou t

Probe files from /home/002/s/sc/scm042000/cad/cadence/LVS/layout

devbad.out: netbad.out: mergenet.out: termbad.out: prunenet.out: prunedev.out:

audit.out:

The no. of lines exceeded than specified by the variable lvsLimitLinesInOutFile.

To see the complete information please see the file: /home/002/s/sc/scm042000/cad/cadence/LVS/layout/audit.out

#### **7. Testing using hspice & Results**

The testing of the circuit is done using hspice by feeding all the vectors. The vectors are prepared from the test bench which was used to test the mapped verilog file after synthesis. Unfortunately we didn't get the results. We spent some time debugging and finally we decided to put a break on it at the moment and continue working on this during Fall break. We wonder there could be some set of tools which can help us to map the cells from schematic to the nets in netlist. This will help us to track the state machine, verify the states and give us a good starting point to continue debugging and direction to proceeds either towards inputs or towards outputs. The following are the output waveforms we obtained.

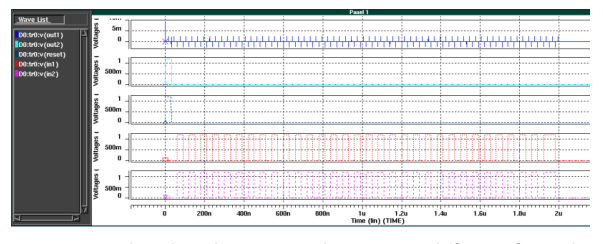

As mentioned earlier the expected output is different from the above. The following is the expected output. We the output high indicates the detection of the Ethernet Frame.

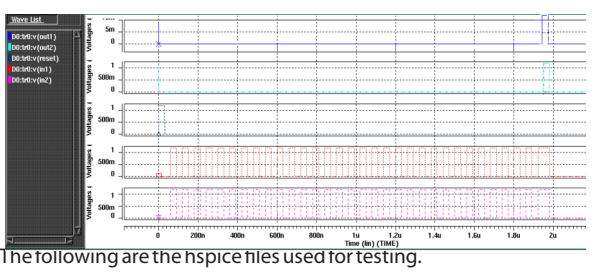

# $\overline{1}$  VOLUME-6, ISSUE-7, JULY-2017 • ISSN No 2277 - 8160

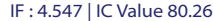

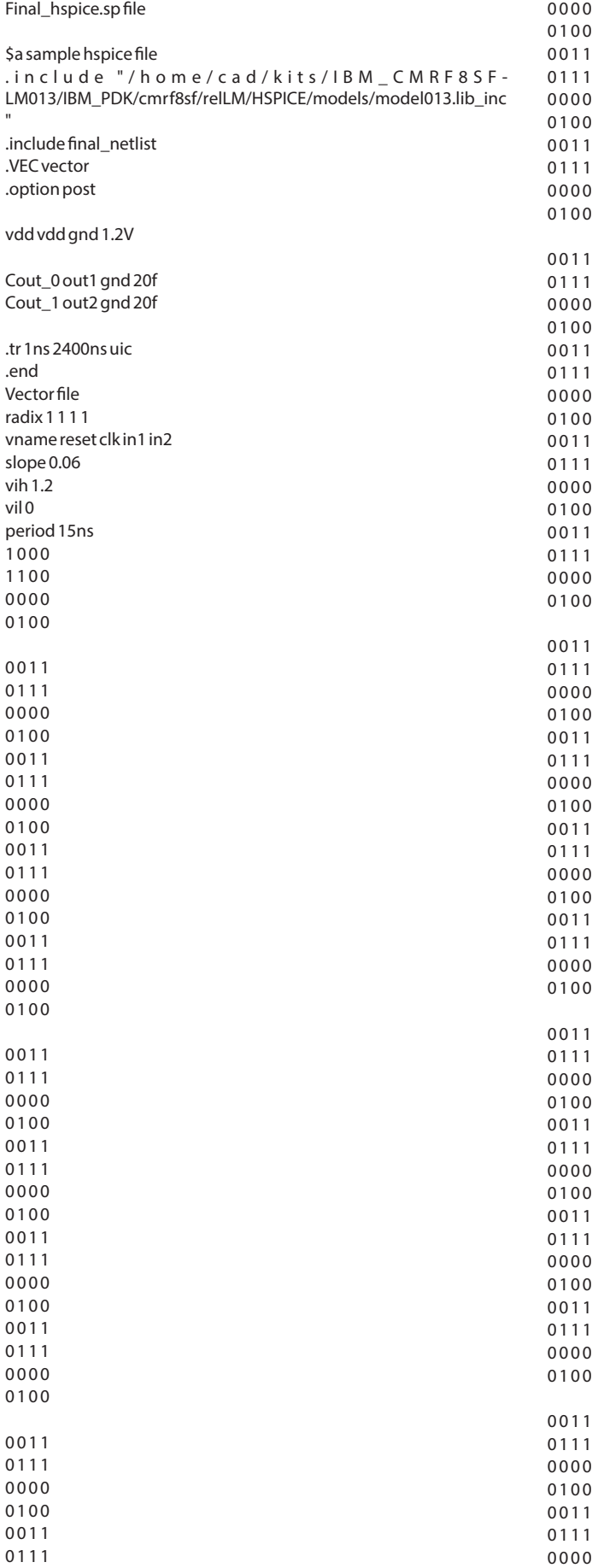

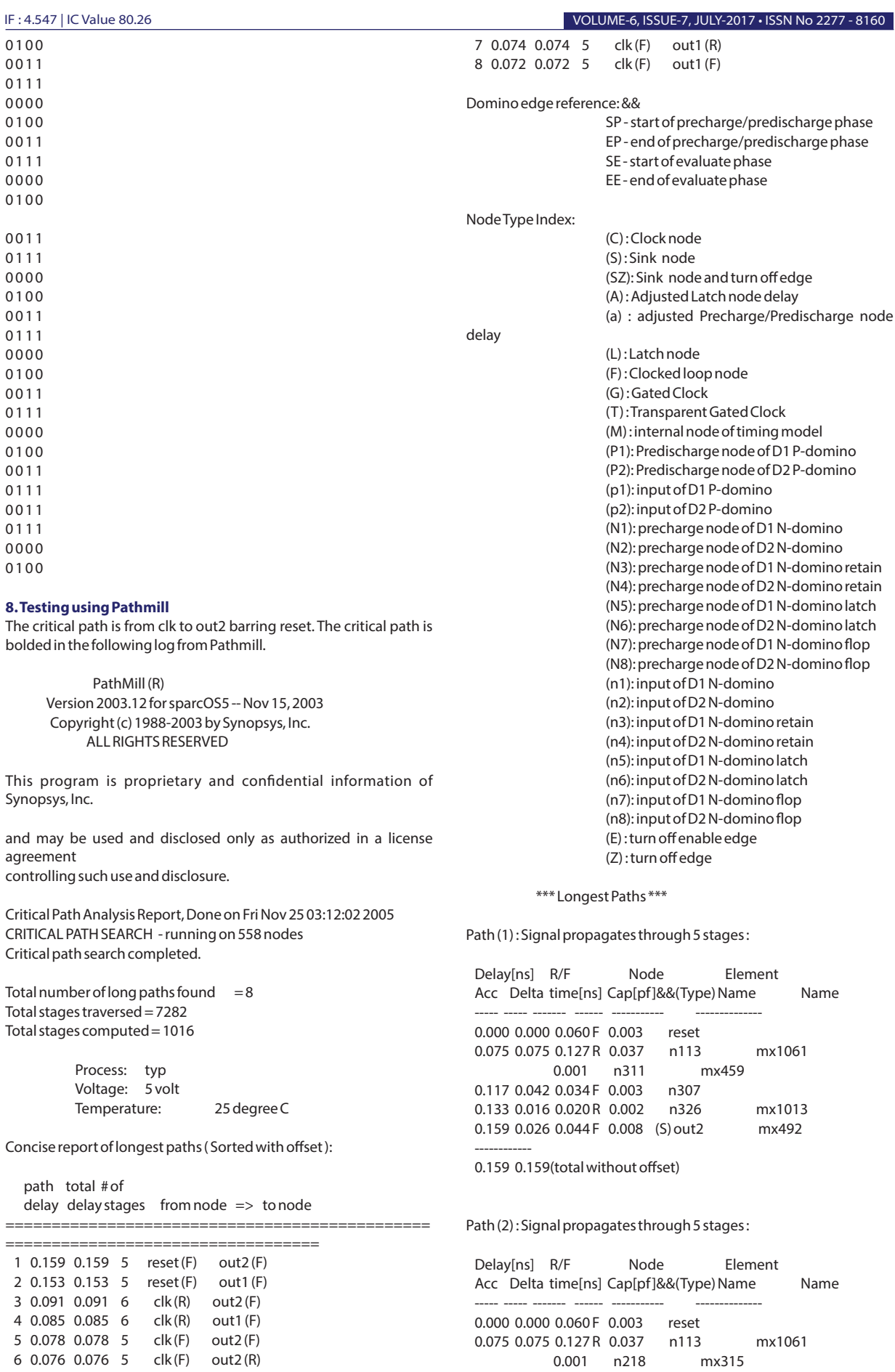

# VOLUME-6, ISSUE-7, JULY-2017 • ISSN No 2277 - 8160 er 2014 er 2014 broad in the state of the state in the state  $11$  is the state  $11$  is the state  $11$  is the state  $11$  is the state  $11$  is the state  $11$  is the state  $1$

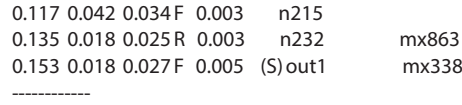

0.153 0.153(total without offset)

Path (3) : Signal propagates through 6 stages :

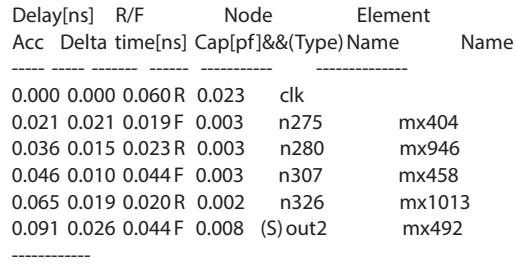

0.091 0.091(total without offset)

Path (4) : Signal propagates through 6 stages :

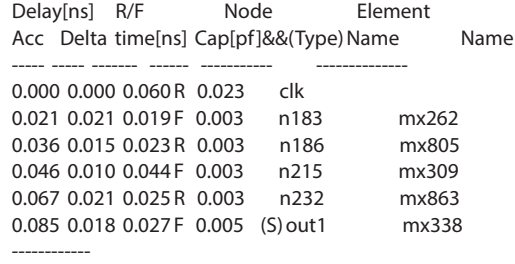

0.085 0.085(total without offset)

Path (5) : Signal propagates through 5 stages :

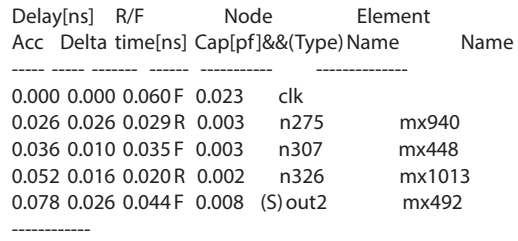

0.078 0.078(total without offset)

Path (6) : Signal propagates through 5 stages :

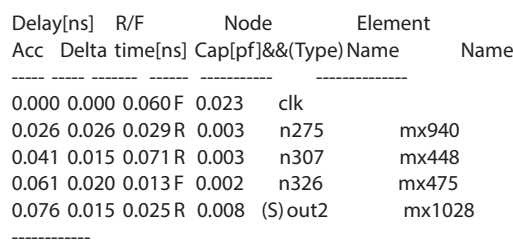

0.076 0.076(total without offset)

Path (7) : Signal propagates through 5 stages :

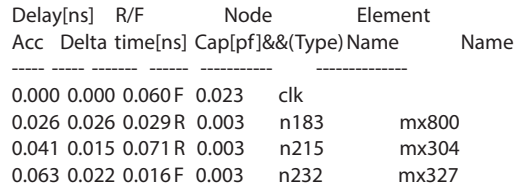

 0.074 0.011 0.015 R 0.005 (S) out1 mx874 ------------

0.074 0.074(total without offset)

Path (8) : Signal propagates through 5 stages :

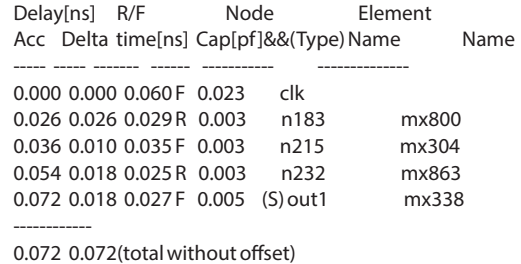

**9. Appendix A – Schematics of individual cells**

We developed the basic cells during project 4. These are used as fundamental blocks to develop the final cell of interest, Ethernet Frame detector. The following are the symbol and schematic views of the cells.

# **11.1 Inverter**

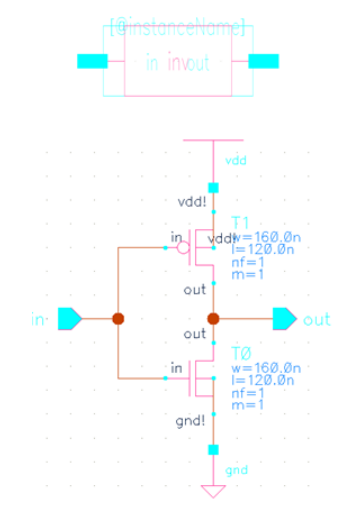

## **11.2 nand2**

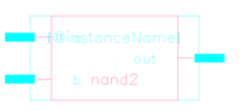

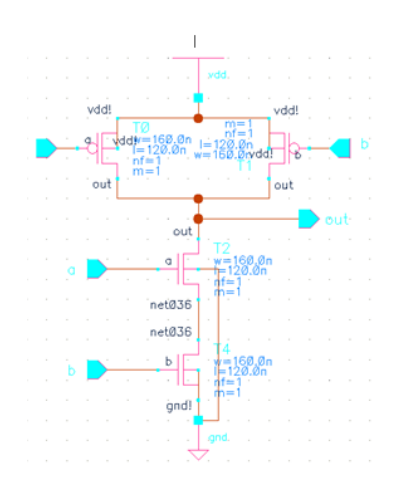

# **11.3 nand3**

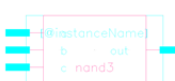

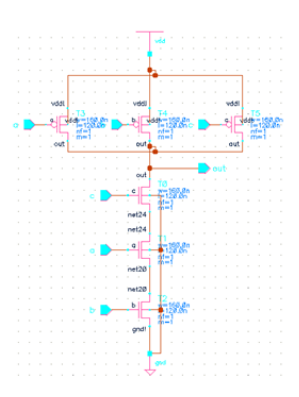

# **11.4 nand4**

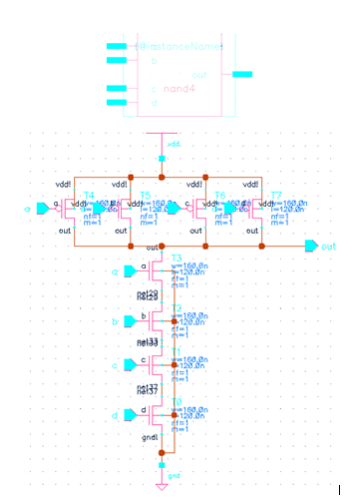

# **11.5 nor2**

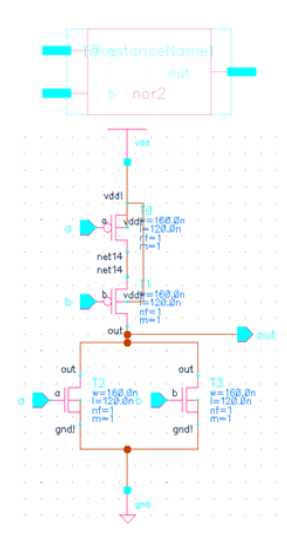

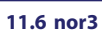

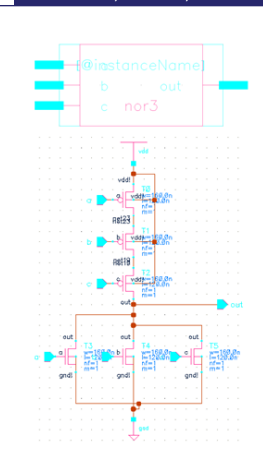

**11.7 xor2**

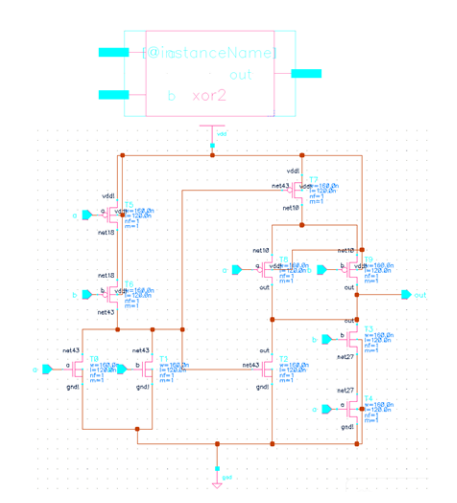

# **11.8 aoi12**

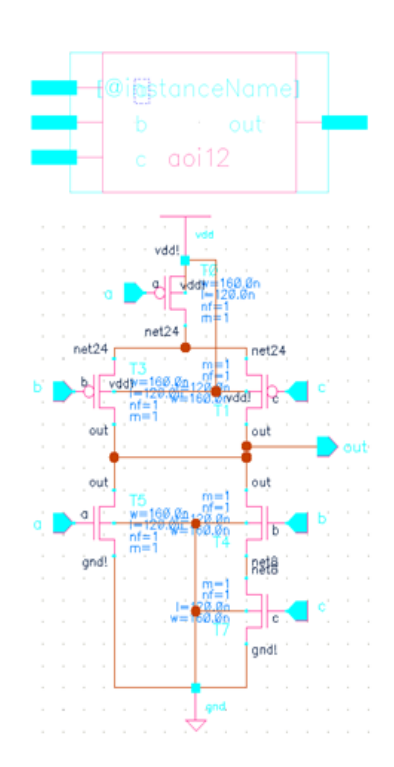

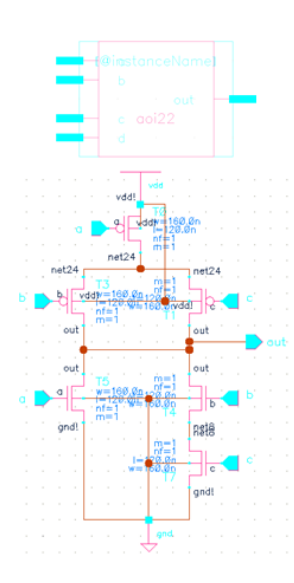

#### **11.10 oai12**

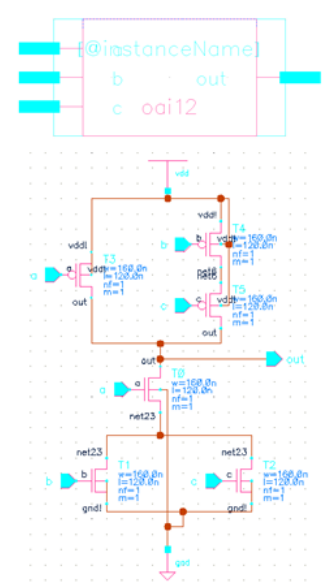

# **11.11 oai22**

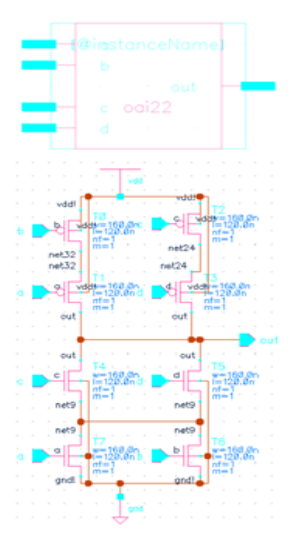

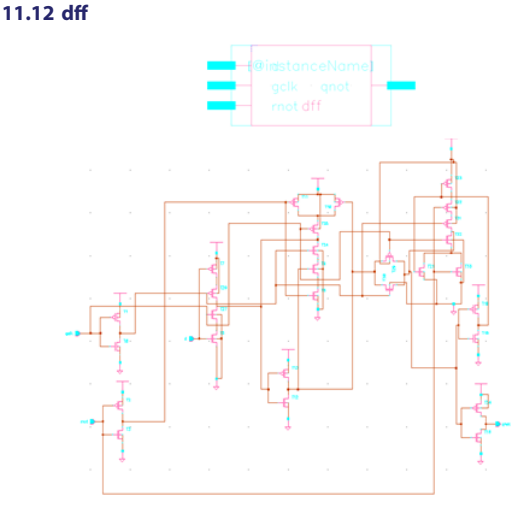

10. Appendix B - Verilog files of the Multi Ethernet Frame Detector and Test Bench

module MultiEthDetector (in1, in2, clk, reset, out1, out2); input in1;

input in2;

input clk;

input reset;

output out1;

output out2;

wire \\_tmp52/N389 , \\_tmp52/N421 , \\_tmp52/N432 , \\_\_tmp52/N441 ,

\\_tmp52/N448 , \\_tmp52/N456 , \\_tmp51/N389 , \\_\_tmp51/N421 ,

\\_\_tmp51/N432 , \\_\_tmp51/N441 , \\_\_tmp51/N448 , \\_\_tmp51/N456 , n16,

n17, n18, n19, n20, n21, n22, n23, n24, n25, n26, n27, n28, n29, n30,

n31, n32, n33, n34, n35, n36, n37, n38, n39, n40, n41, n42, n43, n44,

n45, n46, n47, n48, n49, n50, n51, n52, n53, n54, n55, n56, n57, n58,

n59, n60, n61, n62, n63, n64, n65, n66, n67, n68, n69, n70, n71, n72,

n73, n74, n75, n76, n77, n78, n79, n80, n81, n82, n83, n84, n85, n86,

n87, n88, n89, n90, n91, n92, n93, n94, n95, n96, n97, n98, n99, n100,

 n101, n102, n103, n104, n105, n106, n107, n108, n109, n110, n111,

 n112, n113, n114, n115, n116, n117, n118, n119, n120, n121, n122,

 n123, n124, n125, n126, n127, n128, n129, n130, n131, n132, n133,

 n134, n135, n136, n137, n138, n139, n140, n141, n142, n143, n144,

 n145, n146, n147, n148, n149, n150, n151, n152, n153, n154, n155,

n156, n157, n158;

 assign \\_\_tmp52/N389 = in2; assign \\_\_tmp51/N389 = in1;

 inv U15 ( .in(reset), .out(n142) ); nor3 U16 ( .a(n16), .b(n153), .c(n155), .out(n146) ); nand3 U17 ( .a(n17), .b(n18), .c(n19), .out(n16) ); nand2 U18 ( .a(n156), .b(n20), .out(n18) ); nand3 U19 ( .a(n158), .b(out2), .c(n157), .out(n20) ); inv U20 ( .in(n144), .out(out2) ); oai12 U21 ( .a(n23), .b(n21), .c(n22), .out(n17) ); nand4 U22 ( .a(n24), .b(n25), .c(n26), .d(n27), .out(\\_\_tmp52/N456 )

);

Volume : 3 | Issue : 11 | November 2014 • ISSN No 2277 - 8179 IF : 4.547 | IC Value 80.26 VOLUME-6, ISSUE-7, JULY-2017 • ISSN No 2277 - 8160

 oai12 U23 ( .a(n22), .b(n28), .c(n29), .out(n27) ); nor2 U24 ( .a(n19), .b(n30), .out(n29) ); inv U25 ( .in(n31), .out(n28) ); aoi22 U26 ( .a(n32), .b(n33), .c(n34), .d(n35), .out(n26) ); oai12 U27 ( .a(n30), .b(n36), .c(n37), .out(n33) ); nand2 U28 ( .a(n157), .b(n35), .out(n30) ); nand2 U29 ( .a(n38), .b(n22), .out(n24) ); inv U30 ( .in(n39), .out(n38) ); nand4 U31 ( .a(n40), .b(n25), .c(n41), .d(n42), .out(\\_\_tmp52/N448 ) ); nand4 U32 ( .a(n43), .b(n155), .c(n22), .d(n44), .out(n42) ); aoi22 U33 ( .a(n32), .b(n45), .c(n34), .d(n46), .out(n41) ); oai22 U34 ( .a(n46), .b(n37), .c(n23), .d(n36), .out(n45) ); nand4 U35 ( .a(n47), .b(n155), .c(n48), .d(n22), .out(n25) ); nand2 U36 ( .a(n49), .b(n22), .out(n40) ); nand3 U37 ( .a(n31), .b(n39), .c(n50), .out(n49) ); nand2 U38 ( .a(n43), .b(n51), .out(n50) ); inv U39 ( .in(n36), .out(n43) ); nand2 U40 ( .a(n158), .b(n46), .out(n36) ); nand3 U41 ( .a(n47), .b(n48), .c(n52), .out(n39) ); nand2 U42 ( .a(n48), .b(n51), .out(n31) ); inv U43 ( .in(n21), .out(n48) ); nand2 U44 ( .a(n46), .b(n35), .out(n21) ); inv U45 ( .in(n158), .out(n35) ); inv U46 ( .in(n157), .out(n46) ); nand2 U47 ( .a(n53), .b(n54), .out(\\_\_tmp52/N441 ) ); oai12 U48 ( .a(n22), .b(n55), .c(n56), .out(n54) ); nor3 U49 ( .a(n57), .b(n153), .c(n156), .out(n56) ); aoi22 U50 ( .a(n34), .b(n23), .c(n52), .d(n32), .out(n53) ); nand3 U51 ( .a(n58), .b(n59), .c(n60), .out(\\_\_tmp52/N432 ) ); aoi22 U52 ( .a(n34), .b(n57), .c(n32), .d(n155), .out(n60) ); nor2 U53 ( .a(n61), .b(\\_\_tmp52/N389 ), .out(n32) ); inv U54 ( .in(n47), .out(n61) ); nor2 U55 ( .a(n153), .b(n154), .out(n47) ); nor2 U56 ( .a(n22), .b(n44), .out(n34) ); nand3 U57 ( .a(n51), .b(n22), .c(n52), .out(n59) ); nor2 U58 ( .a(n23), .b(n155), .out(n52) ); inv U59 ( .in(n19), .out(n51) ); nand2 U60 ( .a(n55), .b(n22), .out(n58) ); inv U61 ( .in(\\_\_tmp52/N389 ), .out(n22) ); nor2 U62 ( .a(n37), .b(n19), .out(n55) ); nand2 U63 ( .a(n57), .b(n23), .out(n37) ); inv U64 ( .in(n156), .out(n23) ); inv U65 ( .in(n155), .out(n57) ); oai 12 U66 (.a(n62),  $.b()$ \_tmp52/N389), .c(n19), .out(\\_\_tmp52/N421 ) ); nand3 U67 ( .a(n153), .b(n63), .c(\\_\_tmp52/N389 ), .out(n62) ); inv U68 ( .in(n154), .out(n63) ); nand2 U69 ( .a(n154), .b(n44), .out(n19) ); inv U70 ( .in(n153), .out(n44) ); oai12 U71 ( .a(n66), .b(n64), .c(n65), .out(n145) ); nand4 U72 ( .a(\\_\_tmp51/N389 ), .b(n67), .c(n68), .d(n69), .out(n66) ); nand4 U73 ( .a(n70), .b(n150), .c(n71), .d(n72), .out(n65) ); inv U74 ( .in(n73), .out(n72) ); inv U75 ( .in(n74), .out(n70) ); nand4 U76 ( .a(n75), .b(out1), .c(n76), .d(n77), .out(n64) ); inv U77 ( .in(n143), .out(out1) ); nand4 U78 ( .a(n78), .b(n79), .c(n80), .d(n81), .out(\\_\_tmp51/N456 ) ); inv U79 ( .in(n82), .out(n81) ); oai12 U80 ( .a(n84), .b(n83), .c(\\_\_tmp51/N389 ), .out(n82) ); aoi22 U81 ( .a(n69), .b(n85), .c(n86), .d(n87), .out(n84) ); nand3 U82 ( .a(n88), .b(n89), .c(n86), .out(n78) ); nand2 U83 ( .a(n90), .b(n91), .out(\\_\_tmp51/N448 ) ); aoi22 U84 ( .a(n74), .b(n89), .c(\\_\_tmp51/N389 ), .d(n92), .out(n91) ); nand3 U85 ( .a(n93), .b(n94), .c(n95), .out(n92) ); inv U86 ( .in(n96), .out(n94) ); nand4 U87 ( .a(n83), .b(n97), .c(n98), .d(n99), .out(n74) );

 nor3 U88 ( .a(n100), .b(n101), .c(n102), .out(n99) ); nand2 U89 ( .a(n103), .b(n77), .out(n97) ); nand2 U90 ( .a(n104), .b(n67), .out(n83) ); inv U91 ( .in(n105), .out(n104) ); aoi22 U92 ( .a(n87), .b(n103), .c(n85), .d(n106), .out(n90) ); nor2 U93 ( .a(n107), .b(n151), .out(n103) ); nand4 U94 ( . a (n79), .b(n108), . c (n109), .d(n110), .out(\\_\_tmp51/N441 ) ); nor3 U95 ( .a(n111), .b(n112), .c(n113), .out(n110) ); oai22 U96 ( .a(\\_\_tmp51/N389 ), .b(n114), .c(n115), .d(n89), .out(n113) ); aoi12 U97 ( .a(n117), .b(n116), .c(n106), .out(n115) ); inv U98 ( .in(n93), .out(n117) ); nand2 U99 ( .a(n116), .b(n69), .out(n93) ); aoi12 U100 ( .a(n100), .b(n106), .c(n118), .out(n114) ); nor2 U101 ( .a(n75), .b(n119), .out(n100) ); inv U102 ( .in(n69), .out(n119) ); inv U103 ( .in(n118), .out(n75) ); inv U104 ( .in(n120), .out(n112) ); aoi22 U105 ( .a(n89), .b(n121), .c(\\_\_tmp51/N389 ), .d(n96), .out(n120) ); nor2 U106 ( .a(n77), .b(n122), .out(n96) ); oai12 U107 ( .a(n98), .b(n123), .c(n71), .out(n121) ); nand2 U108 ( .a(n124), .b(n69), .out(n98) ); oai22 U109 ( .a(\\_\_tmp51/N389 ), .b(n125), .c(\\_\_tmp51/N389 ), .d(n126), .out(n111) ); aoi12 U110 ( .a(n101), .b(n127), .c(n88), .out(n126) ); nor2 U111 ( .a(n122), .b(n128), .out(n101) ); aoi12 U112 ( .a(n102), .b(n127), .c(n67), .out(n125) ); nor2 U113 ( .a(n122), .b(n129), .out(n102) ); nand2 U114 ( .a(n149), .b(n69), .out(n122) ); aoi22 U115 ( .a(n127), .b(n87), .c(n85), .d(n150), .out(n109) ); nor3 U116 ( .a(n129), .b(\\_\_tmp51/N389 ), .c(n130), .out(n85) ); nor2 U117 ( .a(n77), .b(n89), .out(n87) ); nor2 U118 ( .a(n123), .b(n76), .out(n127) ); nand2 U119 ( .a(n73), .b(n89), .out(n79) ); nor2 U120 ( .a(n131), .b(n129), .out(n73) ); nand3 U121 ( .a(n80), .b(n132), .c(n133), .out(\\_\_tmp51/N432 ) ); aoi22 U122 ( .a(n116), .b(\\_\_tmp51/N389 ), .c(n118), .d(n89), .out(n133) ); nor2 U123 ( .a(n128), .b(n130), .out(n118) ); nor2 U124 ( .a(n77), .b(n130), .out(n116) ); nand2 U125 ( .a(n152), .b(n76), .out(n130) ); nand3 U126 ( .a(n67), .b(n89), .c(n149), .out(n132) ); inv U127 ( .in(n134), .out(n80) ); nand4 U128 ( .a(n135), .b(n108), .c(n136), .d(n137), .out(n134) ); nand3 U129 ( .a(n147), .b(n138), .c(\\_\_tmp51/N389 ), .out(n137) ); inv U130 ( .in(n131), .out(n138) ); nand2 U131 ( .a(n68), .b(n150), .out(n131) ); nand2 U132 ( .a(n124), .b(n89), .out(n136) ); inv U133 ( .in(n71), .out(n124) ); nand2 U134 ( .a(n88), .b(n68), .out(n71) ); inv U135 ( .in(n128), .out(n88) ); nand2 U136 ( .a(\\_\_tmp51/N389 ), .b(n139), .out(n108) ); oai12 U137 ( .a(n95), .b(n105), .c(n77), .out(n139) ); nand3 U138 ( .a(n68), .b(n69), .c(n147), .out(n95) ); nor2 U139 ( .a(n150), .b(n151), .out(n69) ); nand2 U140 ( .a(n106), .b(n68), .out(n105) ); nor2 U141 ( .a(n149), .b(n152), .out(n68) ); inv U142 ( .in(n123), .out(n106) ); nand2 U143 ( .a(n151), .b(n107), .out(n123) ); inv U144 ( .in(n150), .out(n107) ); nand3 U145 ( .a(n67), .b(n89), .c(n86), .out(n135) ); nor2 U146 ( .a(n76), .b(n152), .out(n86) ); inv U147 ( .in(n149), .out(n76) ); inv U148 ( .in(\\_\_tmp51/N389 ), .out(n89) ); inv U149 ( .in(n129), .out(n67) ); nand2 U150 ( .a(n77), .b(n140), .out(n129) );

oai12 U151 ( .a(n141), .b(\\_\_tmp51/N389 ), .c(n128), .out(\\_\_tmp51/N421 ) ); nand3 U152 ( .a(n147), .b(n140), .c(\\_\_tmp51/N389 ), .out(n141) ); inv U153 ( .in(n148), .out(n140) ); nand2 U154 ( .a(n148), .b(n77), .out(n128) ); inv U155 ( .in(n147), .out(n77) ); dff \\_\_tmp51/z\_reg ( .d(n145), .gclk(clk), .rnot(n142), .qnot(n143) ); dff \\_\_tmp52/z\_reg ( .d(n146), .gclk(clk), .rnot(n142), .qnot(n144) ); dff \\_\_tmp51/state\_reg<0> ( .d(\\_\_tmp51/N389 ), .gclk(clk), .rnot(n142), .qnot(n147) ); dff \\_\_tmp51/state\_reg<1> ( .d(\\_\_tmp51/N421 ), .gclk(clk), .rnot(n142), .qnot(n148) ); dff \\_\_tmp51/state\_reg<2> ( .d(\\_\_tmp51/N432 ), .gclk(clk), .rnot(n142), .qnot(n149) ); dff \\_\_tmp51/state\_reg<3> ( .d(\\_\_tmp51/N441 ), .gclk(clk), .rnot(n142), .qnot(n150) ); dff \\_\_tmp51/state\_reg<4> ( .d(\\_\_tmp51/N448 ), .gclk(clk), .rnot(n142), .qnot(n151) ); dff \\_\_tmp51/state\_reg<5> ( .d(\\_\_tmp51/N456 ), .gclk(clk), .rnot(n142), .qnot(n152) ); dff \\_\_tmp52/state\_reg<0> ( .d(\\_\_tmp52/N389 ), .gclk(clk), .rnot(n142), .qnot(n153) ); dff \\_\_tmp52/state\_reg<1> ( .d(\\_\_tmp52/N421 ), .gclk(clk), .rnot(n142), .qnot(n154) ); dff \\_\_tmp52/state\_reg<2> ( .d(\\_\_tmp52/N432 ), .gclk(clk), .rnot(n142), .qnot(n155) ); dff \\_\_tmp52/state\_reg<3> ( .d(\\_\_tmp52/N441 ), .gclk(clk), .rnot(n142), .qnot(n156) ); dff \\_\_tmp52/state\_reg<4> ( .d(\\_\_tmp52/N448 ), .gclk(clk), .rnot(n142), .qnot(n157) ); dff \\_\_tmp52/state\_reg<5> ( .d(\\_\_tmp52/N456 ), .gclk(clk), .rnot(n142), .qnot(n158) ); Endmodule VOLUME-6, ISSUE-7, JULY-2017 • ISSN No 2277 - 8160 er 2014 er 2014 broad als not mediate in the state of the state and the state and the state and the state and the state and the state and the state and the state and the s

// Testbench of above code

module testSequeneDetector (); reg in1, in2, CLK, reset; wire out1, out2; MultiEthDetector mySD (in1, in2, CLK, reset, out1, out2); //initial

 //begin //  $//#1 CLK = 0;$  //forever // begin  $11$  #30 CLK = ~CLK; // end //end //always @(CLK or x) //begin // forever // begin  $11$  #30 CLK = ~CLK; // end

 $//#25 CLK = ~CLK;$  //end initial begin  $CLK=0;$  $reset = 1$ ;  $in 1 = 0;$  $in 2 = 0$ :  $#30$ reset = 0; #30 in  $1 = 1$ ;  $in2 = 1;$  $#30 in1 = 0$  $in2 = 0;$  $#30$  in  $1 = 1$ :  $in2 = 1$ ;  $#30 in1 = 0$  $in2 = 0;$  $#30$  in  $1 = 1$ :  $in2 = 1$ ;  $#30 in1 = 0;$  $in2 = 0$ :  $#30 in 1 = 1$ ;  $in2 = 1$ :  $#30$  in  $1 = 0$ ;  $in2 = 0$ :  $#30 in1 = 1;$  $in2 = 1;$ #30 in  $1 = 0$ ;  $in2 = 0$ ;  $#30$  in  $1 = 1$ :  $in2 = 1$ :  $#30$  in  $1 = 0$ :  $in2 = 0;$ #30 in  $1 = 1$ ;  $in2 = 1$ ;  $#30 in1 = 0;$  $in2 = 0;$  $#30$  in  $1 = 1$ :  $in2 = 1$ ;  $#30 in1 = 0$  $in2 = 0;$  $#30$  in  $1 = 1$ ;  $in2 = 1$ :  $#30 in1 = 0;$  $in2 = 0$ :  $#30$  in  $1 = 1$ :

 $in2 = 1$ ;  $#30 in1 = 0$  $in 2 = 0$ :  $#30 in1 = 1;$  $in2 = 1$ : #30 in  $1 = 0$ ;  $in2 = 0$ ;  $#30$  in  $1 = 1$ :  $in2 = 1$ :  $#30 in1 = 0$ ;  $in2 = 0;$ #30 in  $1 = 1$ ;  $in2 = 1$ ;  $#30 in1 = 0;$  $in2 = 0;$  $#30$  in  $1 = 1$ :  $in 2 = 1$ ;  $#30 in1 = 0$  $in2 = 0;$  $#30$  in  $1 = 1$ ;

 $in 2 = 1$ :  $#30$  in  $1 = 0$ ;  $in2 = 0;$  $#30 in1 = 1$ ;  $in2 = 1$ ;  $#30 in 1 = 0;$  $in2 = 0;$  $#30 in1 = 1$ :  $in 2 = 1$ ;  $#30 in1 = 0$ ;  $in2 = 0$ ;  $#30$  in  $1 = 1$ :  $in2 = 1;$ #30 in  $1 = 0$ ;  $in2 = 0$ :  $#30 in1 = 1$ ;  $in 2 = 1$ :  $#30$  in  $1 = 0$ :  $in2 = 0$ ; #30 in  $1 = 1$ ;  $in2 = 1$ ;  $#30 in1 = 0$ ;  $in2 = 0;$  $\#30$  in  $1 = 1$ ;  $in2 = 1$ ;  $#30$  in  $1 = 0$ ;  $in2 = 0;$  $#30 in1 = 1$ ;  $in2 = 1;$  $#30 in1 = 0;$  $in2 = 0;$  $#30 in1 = 1$ :  $in 2 = 1$ ;  $#30$  in  $1 = 0$ :  $in2 = 0$ ;  $#30$  in  $1 = 1$ ;  $in2 = 1;$ #30 in  $1 = 0$ ;  $in2 = 0$ :  $#30 in1 = 1$ ;  $in 2 = 1$ :  $#30 in1 = 0$  $in2 = 0$ ; #30 in  $1 = 1$ ;  $in2 = 1$ ;  $#30 in1 = 0$ ;  $in2 = 0;$  $\#30$  in  $1 = 1$ ;  $in 2 = 1$ :  $#30$  in  $1 = 0$ ;  $in2 = 0;$  $#30 in1 = 1$ ;  $in2 = 1;$  $#30$  in  $1 = 0$ ;  $in2 = 0;$  $#30$  in  $1 = 1$ :  $in 2 = 1$ ;  $#30 in1 = 0$  $in2 = 0$ ;  $#30$  in  $1 = 1$ ;  $in2 = 1;$ #30 in  $1 = 0$ ;  $in2 = 0$ :  $#30$  in  $1 = 1$ :  $in2 = 1$ :  $#30$  in  $1 = 0$ :  $in 2 = 0$ :  $#30 in1 = 1;$ 

 $in2 = 1$ :

```
Volume : 3 | Issue : 11 | November 2014 • ISSN No 2277 - 8179 IF : 4.547 | IC Value 80.26 VOLUME-6, ISSUE-7, JULY-2017 • ISSN No 2277 - 8160
```
 $#30$  in  $1 = 1$ :  $in 2 = 1$ :  $#30$  in  $1 = 0$ ;  $in2 = 0$ ;  $//#30 in1 =$  $1/430$  in 1 =  $1/430$  in 1 =  $1/430$  in 1 =  $1/430$  in 1 =  $1/430$  in 1 =  $1/430$  in 1 = #30 \$finish; end always  $#15$  CLK = ~CLK; endmodule

# **11. Conclusions**

We learnt the whole process of the layout of a basic cell to layout and routing of the entire circuit. Went through the IBM 0.13 micron process to lay out the cells and got a good understanding of Design Rules, the tool being Cadence. We used synopsys to synthesize the circuit. Laid out and routed the cells using Encounter. The Off grid errors shown by Encounter is often annoying and we don't understand why the tool throws these errors on the first pace because it is the tool which routed the circuit.

Even though we went through all the tools, most of it is following blindly from the tutorial. We tried to explore the meaning of this by Web pages as and when possible. If any thing goes wrong, we have no means to understand as no Reference documents were provided. It would greatly help the students if documentation references are provided for all the tools we use.

#### **Acknowledgements**

We would like to thank the professor Dr. Carl Sachen for cooperation and extended help.